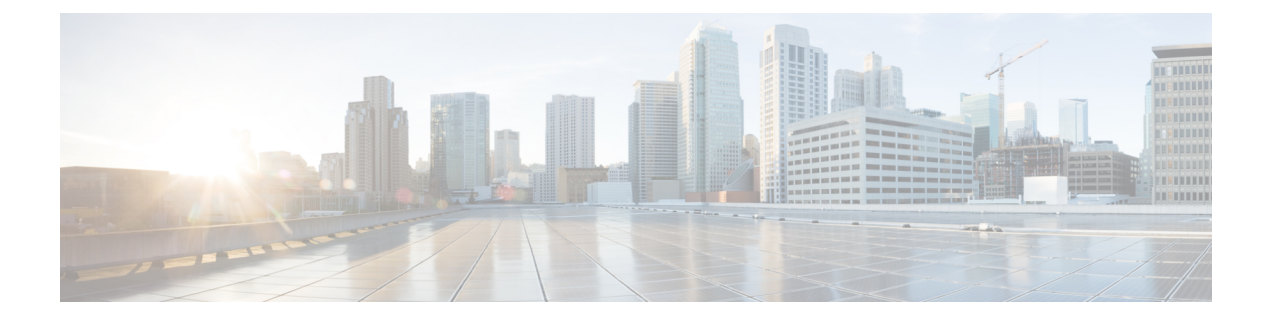

# **CAPIF API Invoker Management API**

- [OpenAPI,](#page-0-0) on page 1
- [Info,](#page-0-1) on page 1
- [Servers,](#page-0-2) on page 1
- [Paths,](#page-1-0) on page 2
- [Components,](#page-3-0) on page 4
- [External](#page-5-0) Docs, on page 6

## <span id="page-0-1"></span><span id="page-0-0"></span>**OpenAPI**

OpenAPI Version: 3.0.0

# **Info**

**Title**: CAPIF\_API\_Invoker\_Management\_API **Description**: This API enables the API invoker to communicate with the CAPIF core function to negotiate security methods and obtain authorizations to access service APIs. **Version**: "1.0.0"

### <span id="page-0-2"></span>**Servers**

**URL**: '{apiRoot}/api-invoker-management/v1' **Variables**: **API Root**: **Default**: https://example.com **Description**: apiRoot as defined in subclause 7.5 of 3GPP TS 29.222

### <span id="page-1-0"></span>**Paths**

#### **/onboardedInvokers**

```
Method: Post
 Description: Creates a new individual API Invoker profile.
 Request Body:
   Required/Optional: true
   Content:
     Application/JSON:
       Schema:
         Reference: '#/components/schemas/APIInvokerEnrolmentDetails'
  Callbacks:
   notificationDestination:
      '{request.body#/notificationDestination}':
       Method: Post
         Description: Notify the API Invoker about the onboarding completion
         Request Body: # contents of the callback message
           Required/Optional: true
           Content:
             Application/JSON:
               Schema:
                 Reference: '#/components/schemas/OnboardingNotification'
         Responses:
           '204':
             Description: No Content (successful onboarding notification)
           '400':
             Reference: 'TS29122_CommonData.yaml#/components/responses/400'
           '401':
             Reference: 'TS29122_CommonData.yaml#/components/responses/401'
           '403':
             Reference: 'TS29122_CommonData.yaml#/components/responses/403'
           '404':
             Reference: 'TS29122_CommonData.yaml#/components/responses/404'
           '411':
             Reference: 'TS29122_CommonData.yaml#/components/responses/411'
           '413':
             Reference: 'TS29122_CommonData.yaml#/components/responses/413'
           '415':
             Reference: 'TS29122_CommonData.yaml#/components/responses/415'
           '429':
             Reference: 'TS29122_CommonData.yaml#/components/responses/429'
           '500':
             Reference: 'TS29122_CommonData.yaml#/components/responses/500'
           '503':
             Reference: 'TS29122_CommonData.yaml#/components/responses/503'
           Default:
```
**Reference**: 'TS29122\_CommonData.yaml#/components/responses/default' **Responses**: **'201'**: **Description**: API invoker on-boarded successfully **Content**: **Application/JSON**: **Schema**: **Reference**: '#/components/schemas/APIInvokerEnrolmentDetails' **Headers**: **Location**: **description: 'Contains the URI of the newly created resource, according to the structure**: {apiRoot}/api-invoker-management/v1/onboardedInvokers/{onboardingId}' **Required/Optional**: true **Schema**: **Type**: string **'202'**: **Description**: The CAPIF core has accepted the Onboarding request and is processing it. **'400'**: **Reference**: 'TS29122\_CommonData.yaml#/components/responses/400' **'401'**: **Reference**: 'TS29122\_CommonData.yaml#/components/responses/401' **'403'**: **Reference**: 'TS29122\_CommonData.yaml#/components/responses/403' **'404'**: **Reference**: 'TS29122\_CommonData.yaml#/components/responses/404' **'411'**: **Reference**: 'TS29122\_CommonData.yaml#/components/responses/411' **'413'**: **Reference**: 'TS29122\_CommonData.yaml#/components/responses/413' **'415'**: **Reference**: 'TS29122\_CommonData.yaml#/components/responses/415' **'429'**: **Reference**: 'TS29122\_CommonData.yaml#/components/responses/429' **'500'**: **Reference**: 'TS29122\_CommonData.yaml#/components/responses/500' **'503'**: **Reference**: 'TS29122\_CommonData.yaml#/components/responses/503' **Default**: **Reference**: 'TS29122\_CommonData.yaml#/components/responses/default'

### **/onboardedInvokers/{onboardingId}**

```
delete:
 Description: Deletes an individual API Invoker.
 Parameters:
   - Name: onboardingId
     In: path
```

```
Description: String identifying an individual on-boarded API invoker resource
   Required/Optional: true
   Schema:
     Type: string
Responses:
  '204':
   Description: The individual API Invoker matching onboardingId was offboarded.
  '400':
   Reference: 'TS29122_CommonData.yaml#/components/responses/400'
  '401':
   Reference: 'TS29122_CommonData.yaml#/components/responses/401'
  '403':
   Reference: 'TS29122_CommonData.yaml#/components/responses/403'
  '404':
   Reference: 'TS29122_CommonData.yaml#/components/responses/404'
  '429':
   Reference: 'TS29122_CommonData.yaml#/components/responses/429'
  '500':
   Reference: 'TS29122_CommonData.yaml#/components/responses/500'
  '503':
   Reference: 'TS29122_CommonData.yaml#/components/responses/503'
 Default:
   Reference: 'TS29122_CommonData.yaml#/components/responses/default'
```
### <span id="page-3-0"></span>**Components**

```
schemas:
 OnboardingInformation:
   Type: object
   Properties:
     apiInvokerPublicKey:
       Type: string
       Description: The API Invoker's public key
     apiInvokerCertificate:
       Type: string
      Description: The API Invoker's generic client certificate, provided by the CAPIF
 core function.
     onboardingSecret:
       Type: string
       Description: The API Invoker's onboarding secret, provided by the CAPIF core
function.
   Required:
     - apiInvokerPublicKey
 APIList:
   Type: array
   Items:
     Reference:
'TS29222_CAPIF_Publish_Service_API.yaml#/components/schemas/ServiceAPIDescription'
```
**minItems**: 1

#### **APIInvokerEnrolmentDetails**: **Type**: object **Properties**: **apiInvokerId**: **Type**: string **Description**: API invoker ID assigned by the CAPIF core function to the API invoker while on-boarding the API invoker. Shall not be present in the HTTP POST request from the API invoker to the CAPIF core function, to on-board itself. Shall be present in all other HTTP requests and responses. **readOnly**: true **onboardingInformation**: **Reference**: '#/components/schemas/OnboardingInformation' **notificationDestination**: **Reference**: 'TS29122\_CommonData.yaml#/components/schemas/Uri' **requestTestNotification**: **Type**: boolean **Description**: Set to true by Subscriber to request the CAPIF core function to send a test notification as defined in in subclause 7.6. Set to false or omitted otherwise. **websockNotifConfig**: **Reference**: 'TS29122\_CommonData.yaml#/components/schemas/WebsockNotifConfig' **apiList**: **Reference**: '#/components/schemas/APIList' **apiInvokerInformation**: **Type**: string **Description**: Generic information related to the API invoker such as details of the device or the application. **supportedFeatures**: **Reference**: 'TS29571\_CommonData.yaml#/components/schemas/SupportedFeatures' **Required**: - onboardingInformation - notificationDestination **Description**: Information about the API Invoker that requested to onboard **OnboardingNotification**: **Type**: object **Properties**: **result**: **Type**: boolean **Description**: Set to "true" indicate successful on-boarding. Otherwise set to "false" **resourceLocation**: **Reference**: 'TS29122\_CommonData.yaml#/components/schemas/Uri' **apiInvokerEnrolmentDetails**: **Reference**: '#/components/schemas/APIInvokerEnrolmentDetails' **apiList**: **Reference**: '#/components/schemas/APIList' **Required**:

**Description**: The list of service APIs that the API Invoker is allowed to invoke

- result

### <span id="page-5-0"></span>**External Docs**

**Description**: 3GPP TS 29.222 V15.2.0 Common API Framework for 3GPP Northbound APIs **URL**: http://www.3gpp.org/ftp/Specs/archive/29\_series/29.222/